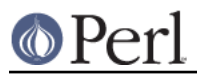

## **NAME**

Symbol - manipulate Perl symbols and their names

## **SYNOPSIS**

```
use Symbol;
$sym = gensym;
open($sym, "filename");
\zeta_{-} = \langle \S \text{sym} \rangle;
# etc.
ungensym $sym; # no effect
# replace *FOO{IO} handle but not $FOO, %FOO, etc.
*FOO = geniosym;
print qualify("x"), "\n"; \qquad # "Test::x"
print qualify("x", "FOO"), "\n" \qquad # "FOO::x"
print qualify("BAR::x"), "\n"; # "BAR::x"print qualify("BAR::x", "FOO"), "\n"; # "BAR::x"
print qualify("STDOUT", "FOO"), "\n"; # "main::STDOUT" (global)
print qualify(\x), "\n\frac{n}{i} # returns \xprint qualify(\x, "FOO"), "\n"; # returns \xuse strict refs;
print { qualify to ref $fh } "foo!\n";
$ref = quality to ref $name, $pkq;use Symbol qw(delete package);
delete_package('Foo::Bar');
print "deleted\n" unless exists $Foo::{'Bar::'};
```
## **DESCRIPTION**

 $Symbol:$  gensym creates an anonymous glob and returns a reference to it. Such a glob reference can be used as a file or directory handle.

For backward compatibility with older implementations that didn't support anonymous globs, Symbol:: ungensym is also provided. But it doesn't do anything.

Symbol:: geniosym creates an anonymous IO handle. This can be assigned into an existing glob without affecting the non-IO portions of the glob.

Symbol:: $quality$  turns unqualified symbol names into qualified variable names (e.g. "myvar" -> "MyPackage::myvar"). If it is given a second parameter,  $_{\rm quad}$  uses it as the default package; otherwise, it uses the package of its caller. Regardless, global variable names (e.g. "STDOUT", "ENV", "SIG") are always qualified with "main::".

Qualification applies only to symbol names (strings). References are left unchanged under the assumption that they are glob references, which are qualified by their nature.

 $\texttt{Symbol}: \texttt{quality\_to\_ref}$  is just like  $\texttt{Symbol}: \texttt{quality}\xspace$  except that it returns a glob ref rather than a symbol name, so you can use the result even if  $\mathrm{use}\ \text{strict}$  'refs' is in effect.

 $Symbol:$  delete\_package wipes out a whole package namespace. Note this routine is not exported by default--you may want to import it explicitly.

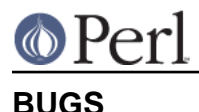

 $\texttt{Symbol}: \texttt{delete\_package}$  is a bit too powerful. It undefines every symbol that lives in the specified package. Since perl, for performance reasons, does not perform a symbol table lookup each time a function is called or a global variable is accessed, some code that has already been loaded and that makes use of symbols in package  $_{\rm{FOO}}$  may stop working after you delete  $_{\rm{FoO}}$ , even if you reload the  $F$ oo module afterwards.